#### **ЮЖНО-УРАЛЬСКИЙ ГОСУДАРСТВЕННЫЙ УНИВЕРСИТЕТ**

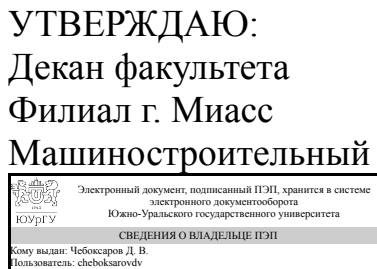

Д. В. Чебоксаров

Дата подписания: 16.12.2020

#### **РАБОЧАЯ ПРОГРАММА**

**дисциплины** Ф.01 Инструментальные средства инженерных расчетов **для направления** 15.03.05 Конструкторско-технологическое обеспечение машиностроительных производств **уровень** бакалавр **тип программы** Академический бакалавриат **профиль подготовки** Технология машиностроения **форма обучения** очная **кафедра-разработчик** Прикладная математика и ракетодинамика

Рабочая программа составлена в соответствии с ФГОС ВО по направлению подготовки 15.03.05 Конструкторско-технологическое обеспечение машиностроительных производств, утверждённым приказом Минобрнауки от 11.08.2016 № 1000

Зав.кафедрой разработчика, к.техн.н., доц.

Разработчик программы, к.техн.н., доц., заведующий кафедрой СОГЛАСОВАНО

Декан факультета разработчика д.техн.н., проф.

Зав.выпускающей кафедрой Технология производства машин к.техн.н., доц.

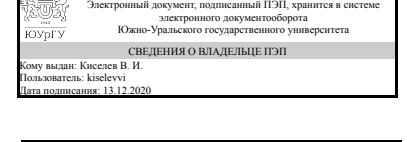

Электронный документ, подписанный ПЭП, хранится в системе электронного документооборота Южно-Уральского государственного университета СВЕДЕНИЯ О ВЛАДЕЛЬЦЕ ПЭП Кому выдан: Киселев В. И. Пользователь: kiselevvi Дата подписания: 13.12.2020

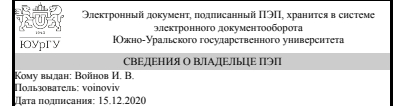

И. В. Войнов

В. И. Киселев

В. И. Киселев

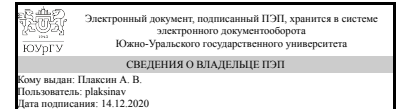

А. В. Плаксин

#### **1. Цели и задачи дисциплины**

Целью преподавания дисциплины «Инструментальные средства инженерных расчетов» является освоение студентами базовых знаний в области использования современных инструментальных программных средств выполнения математических и инженерных расчетов, технологий созадния вычислительных алгоритмов и компьютерных моделей реальных физических процессов, описываемых функциональными зависимостями, дифференциальными уравнениями и т.д. в современных пакетах прикладных программ. Задачи дисциплины:- - ознакомление студентов с основными технологиями и современными инструментальными программными средствами, применяемыми при выполнении широкого круга математических и инженерных задач; - - формирование навыков синтеза алгоритмов и функционально-блоковых моделей на основе имеющихся математических моделей реальных физических процессов; - формирование практических навыков работы в широко применяемых программных средствах математического компьютерного моделирования; - - подготовка студентов к дальнейшему образовательной и профессиональной деятельности в своей области.

#### **Краткое содержание дисциплины**

В курсе "Инструментальные средства инженерных расчетов" рассматривается применение пакетов программ для построения инженерных расчетов: 1. Математический пакет (система компьютерной алгебры) MathCAD; 2. Пакет прикладных программ для математических и инженерных вычислений MATLAB; 3. Среда модельно-ориентированного проектирования и междисциплинарного моделирования сложных технических систем Simulink.

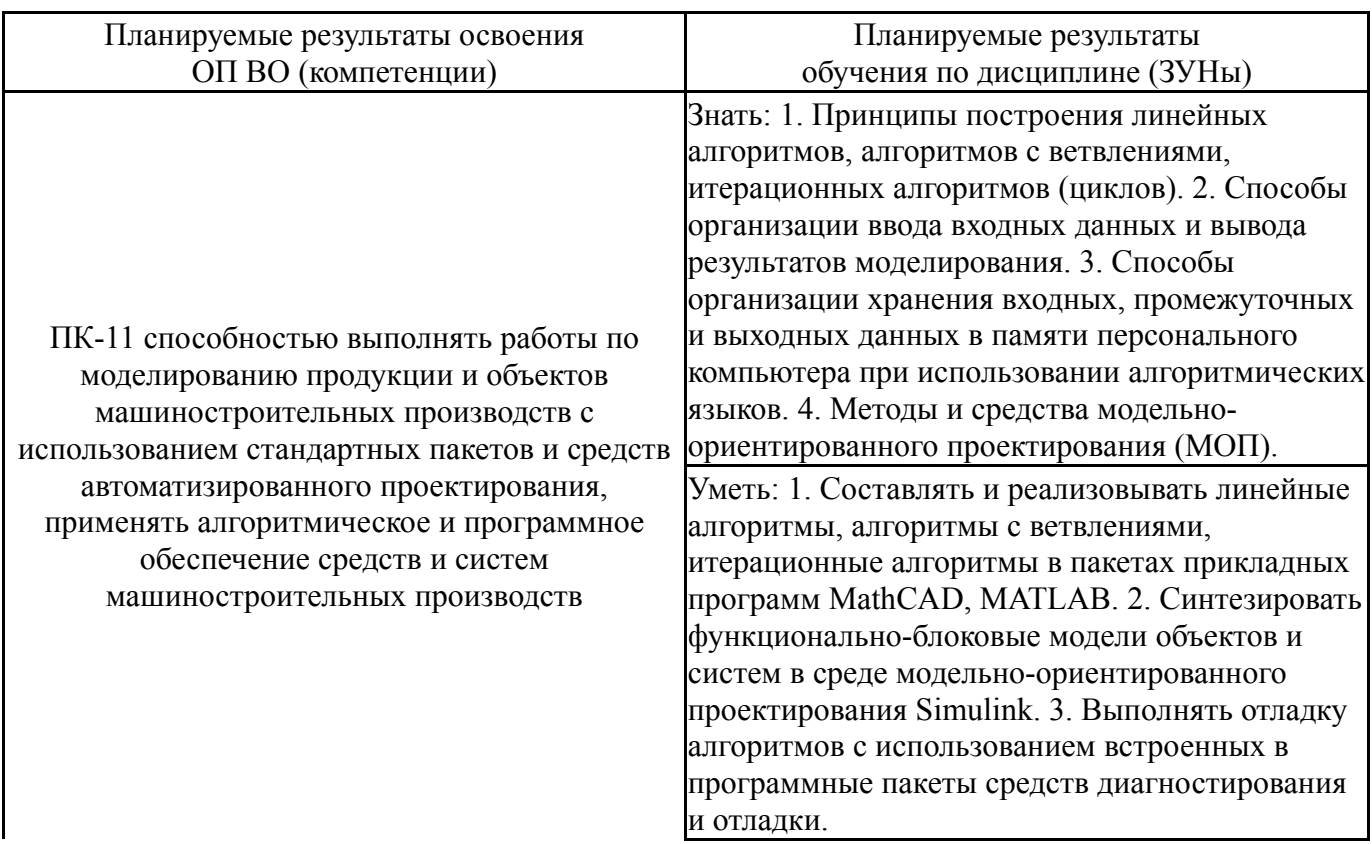

#### **2. Компетенции обучающегося, формируемые в результате освоения дисциплины**

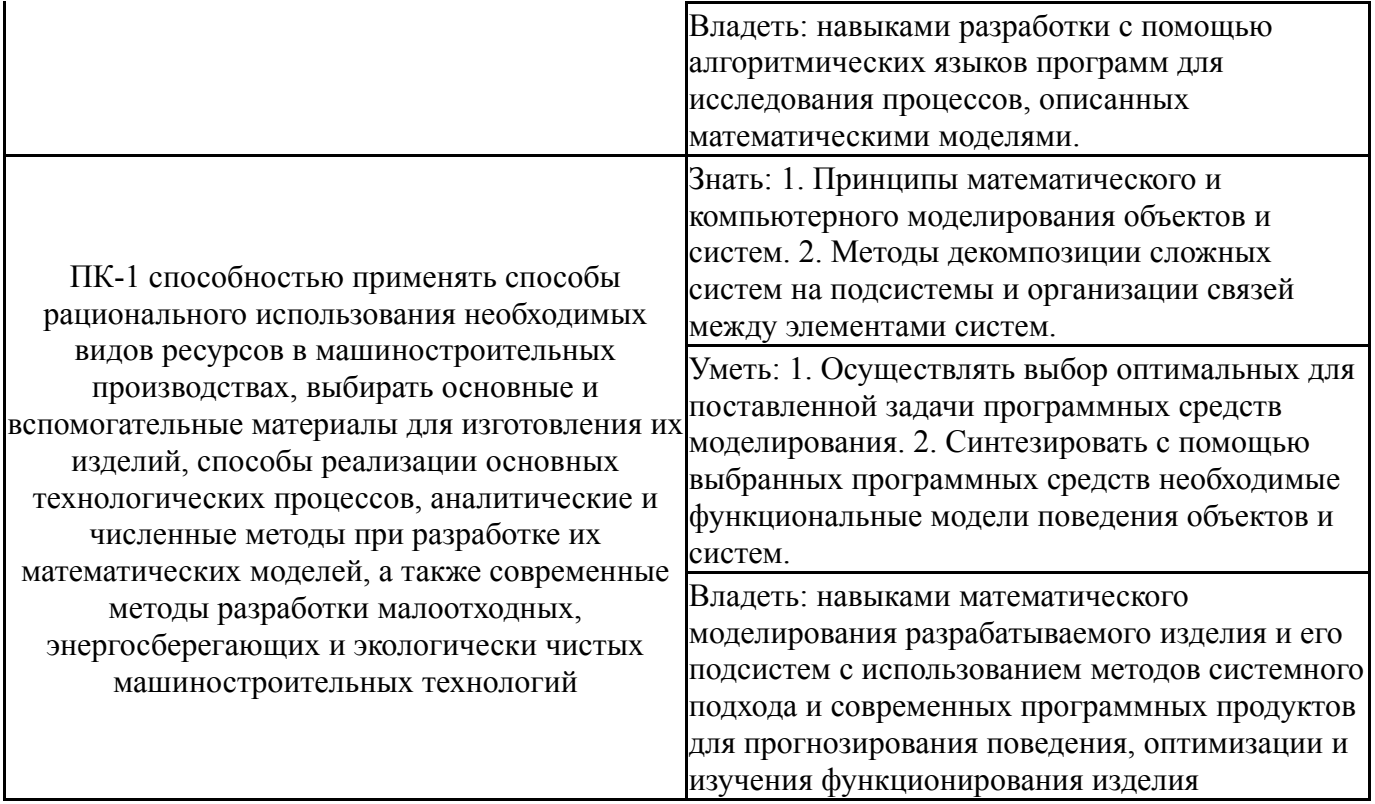

## **3. Место дисциплины в структуре ОП ВО**

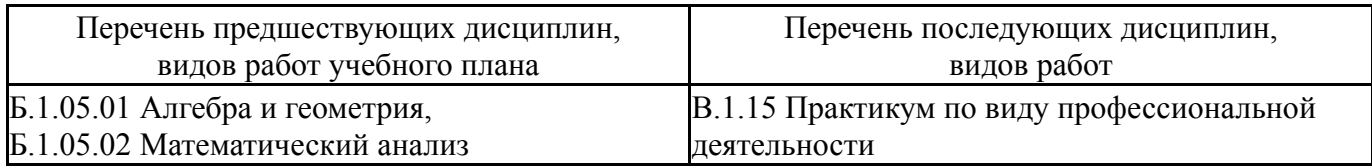

Требования к «входным» знаниям, умениям, навыкам студента, необходимым при освоении данной дисциплины и приобретенным в результате освоения предшествующих дисциплин:

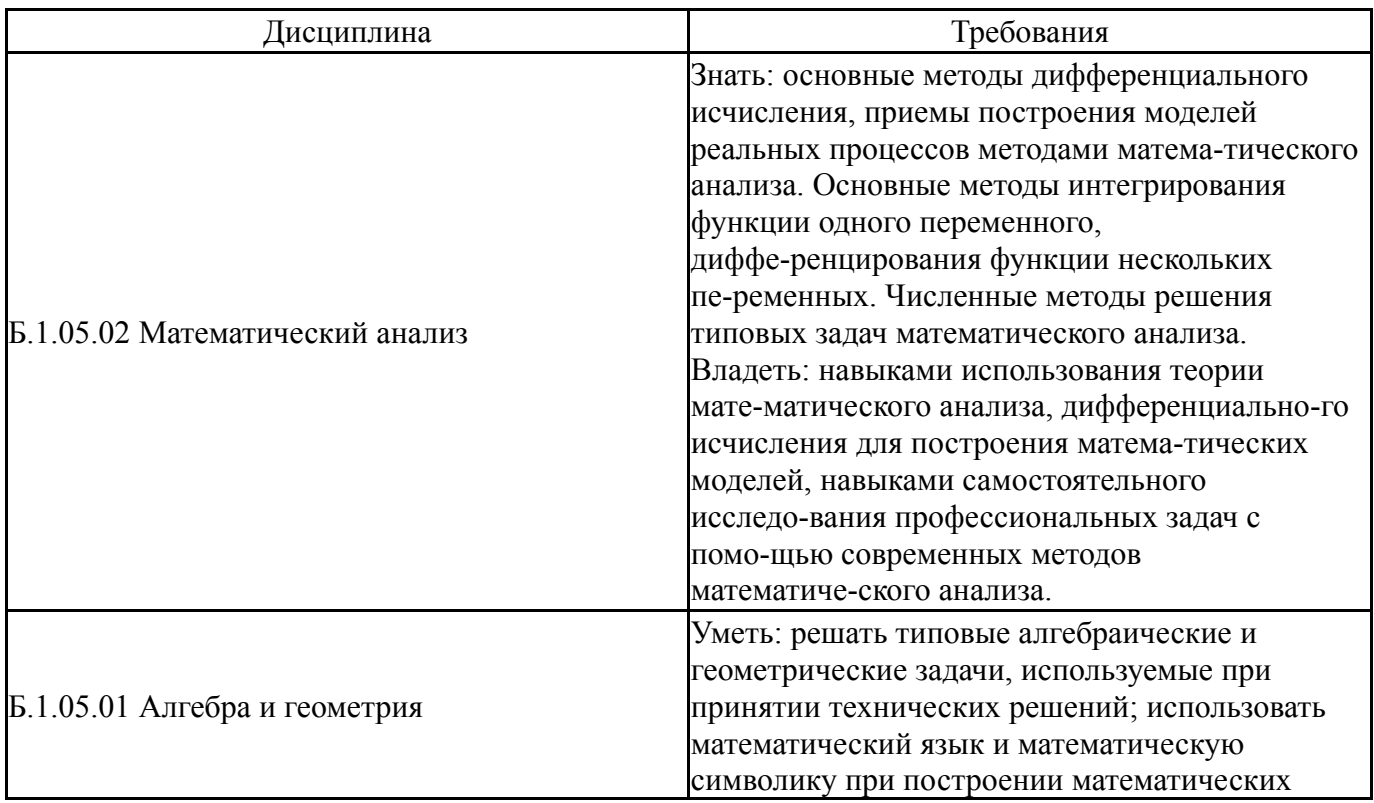

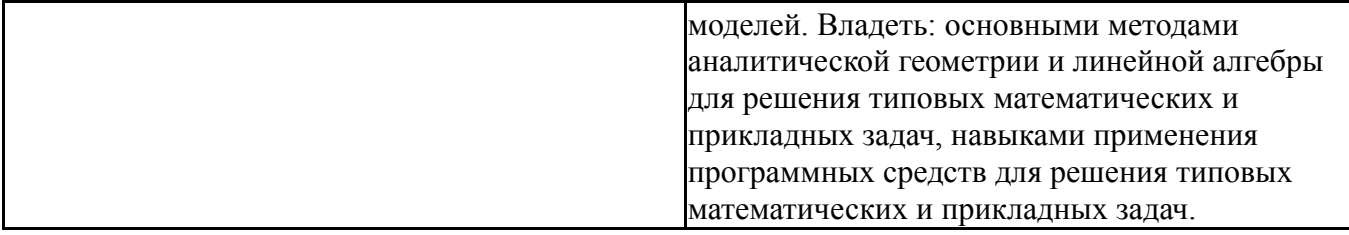

## **4. Объём и виды учебной работы**

## Общая трудоемкость дисциплины составляет 2 з.е., 72 ч.

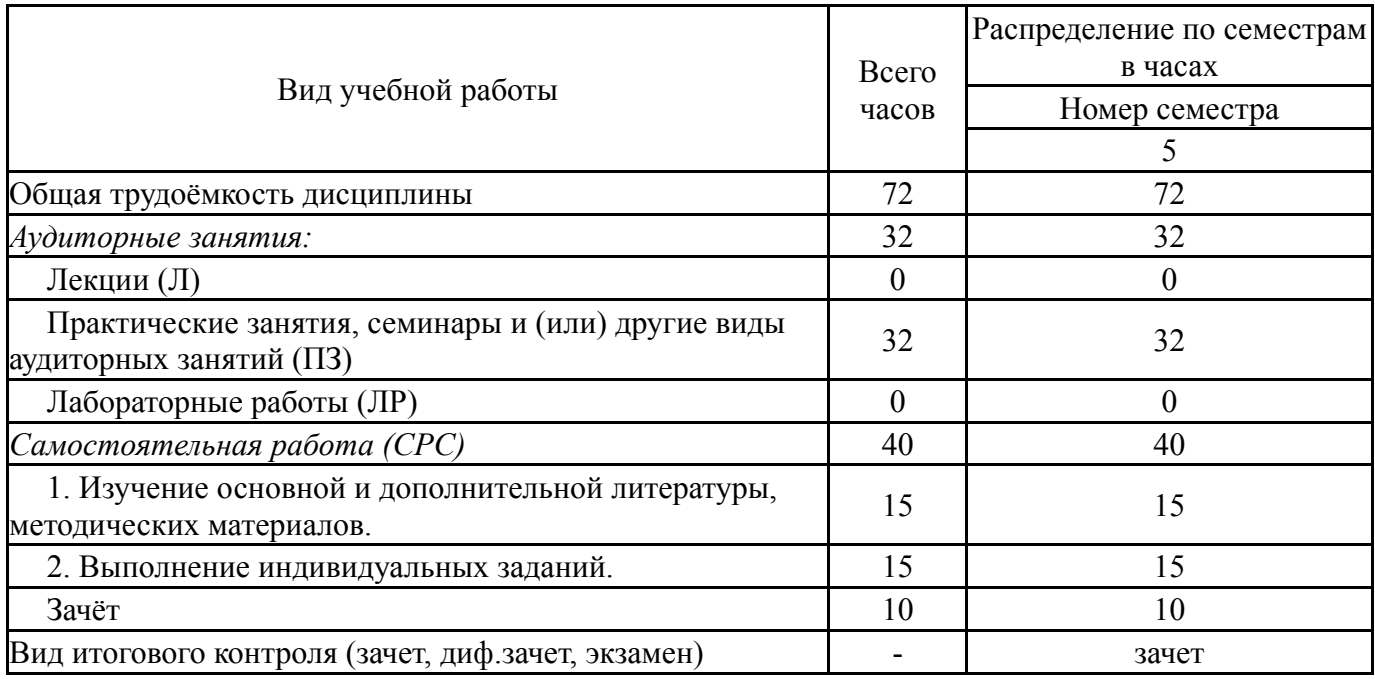

## **5. Содержание дисциплины**

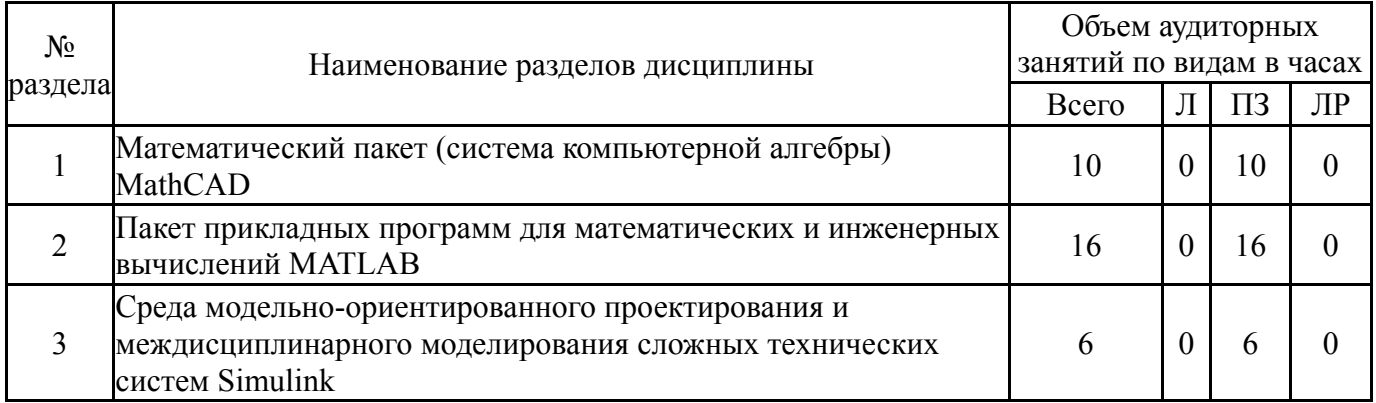

## **5.1. Лекции**

Не предусмотрены

## **5.2. Практические занятия, семинары**

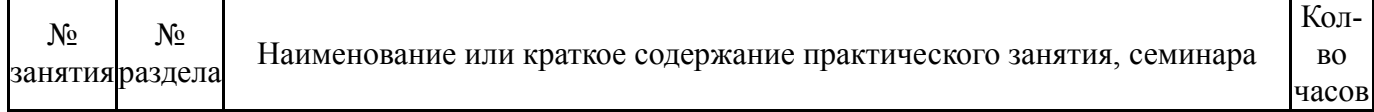

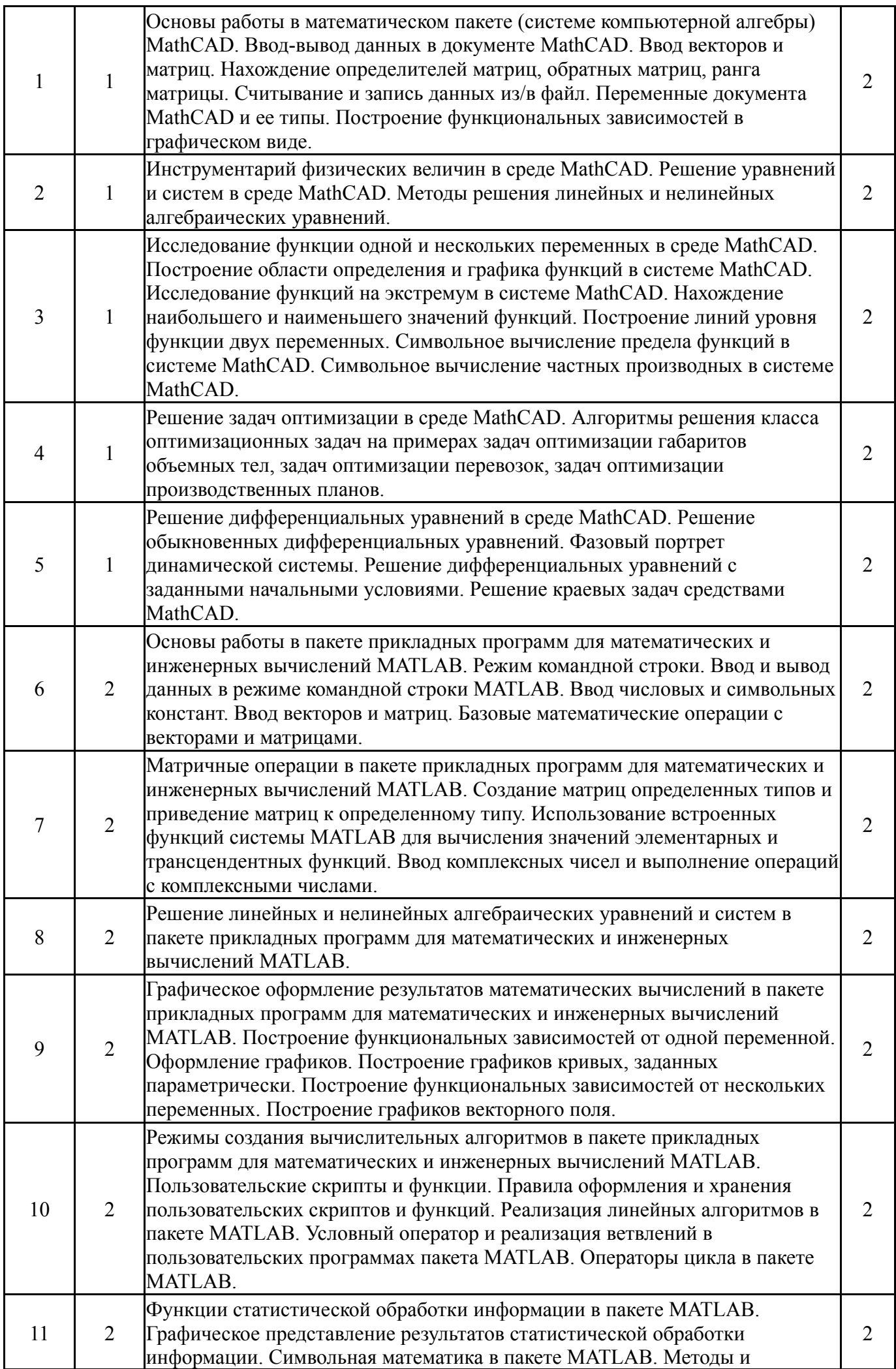

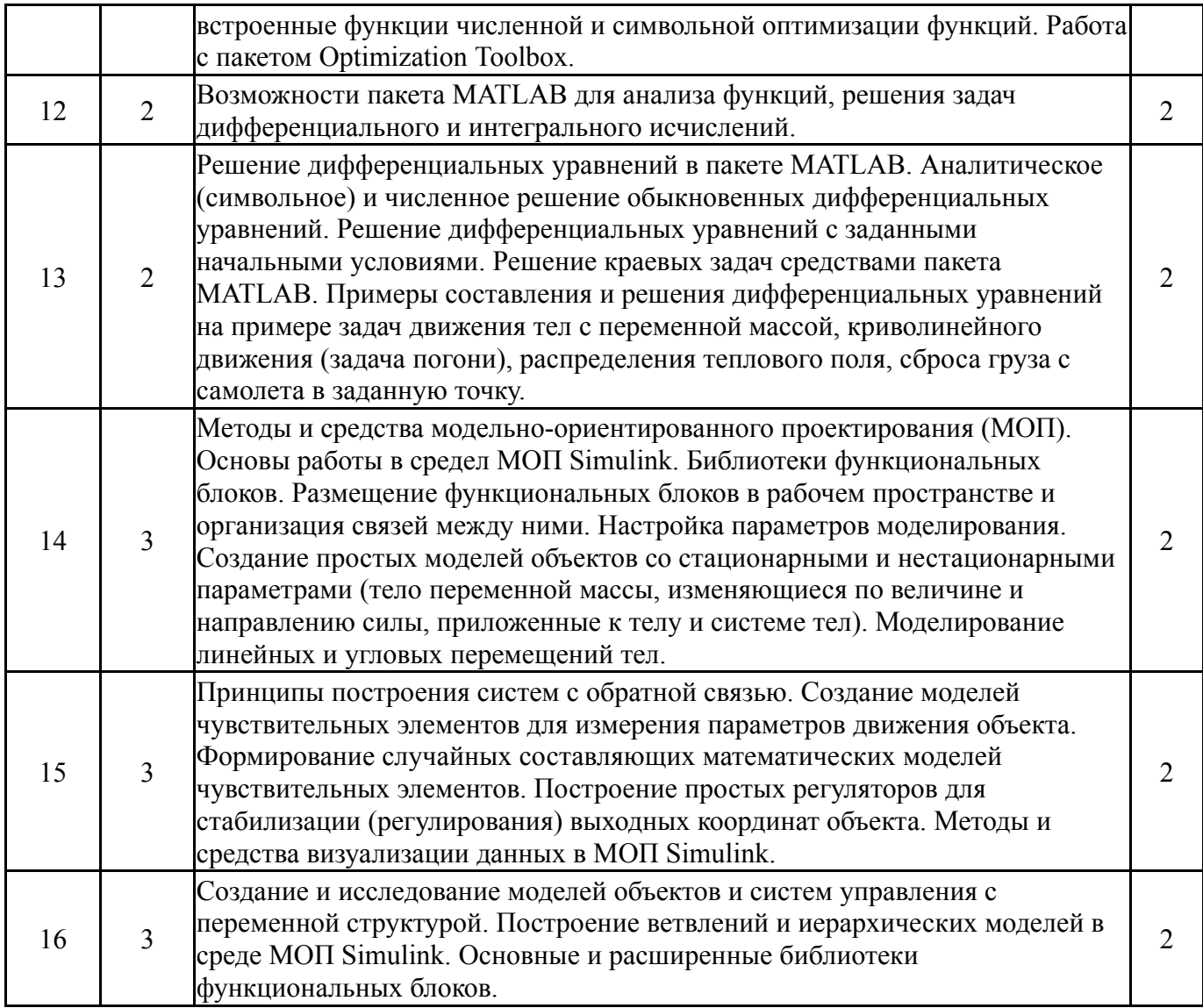

# **5.3. Лабораторные работы**

Не предусмотрены

# **5.4. Самостоятельная работа студента**

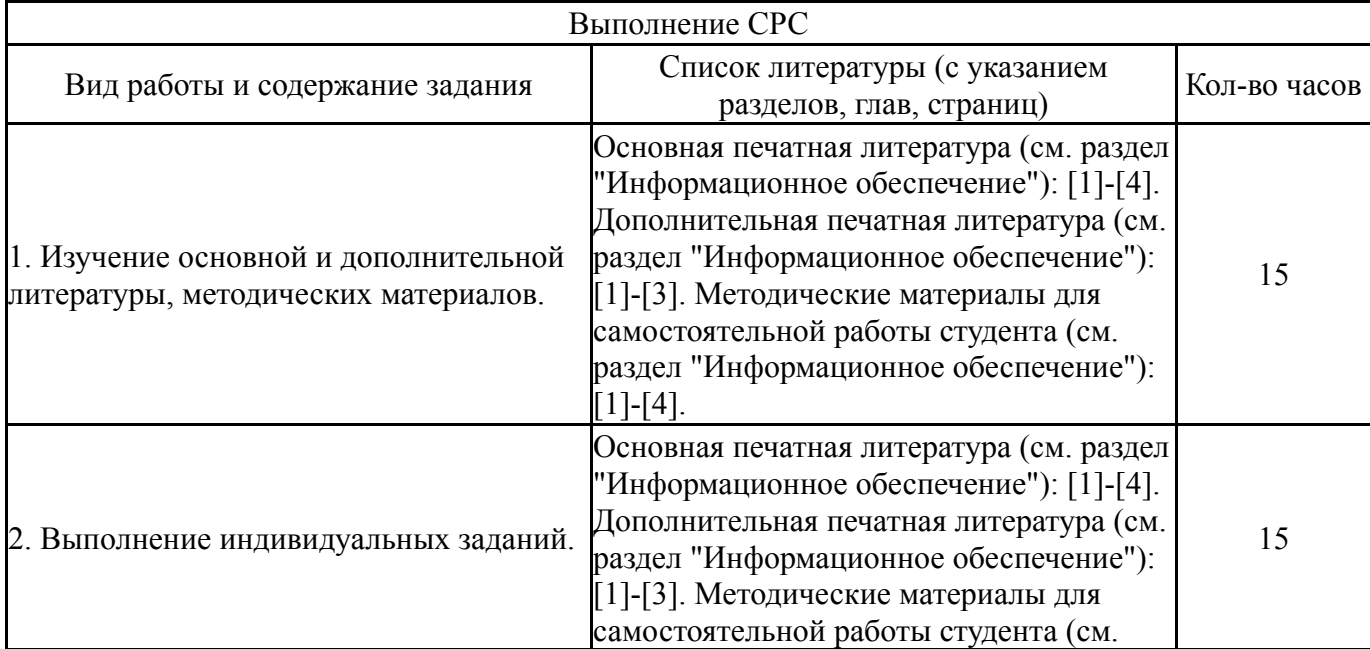

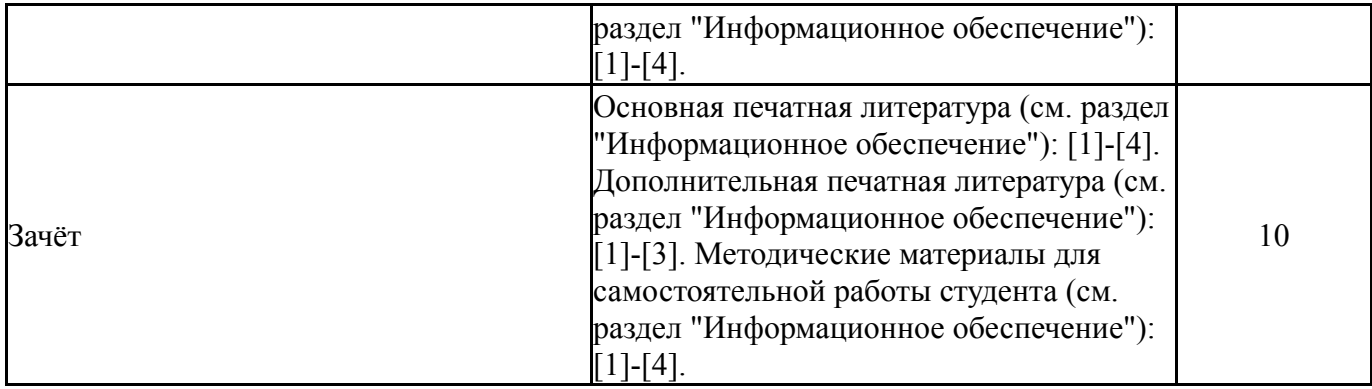

#### **6. Инновационные образовательные технологии, используемые в учебном процессе**

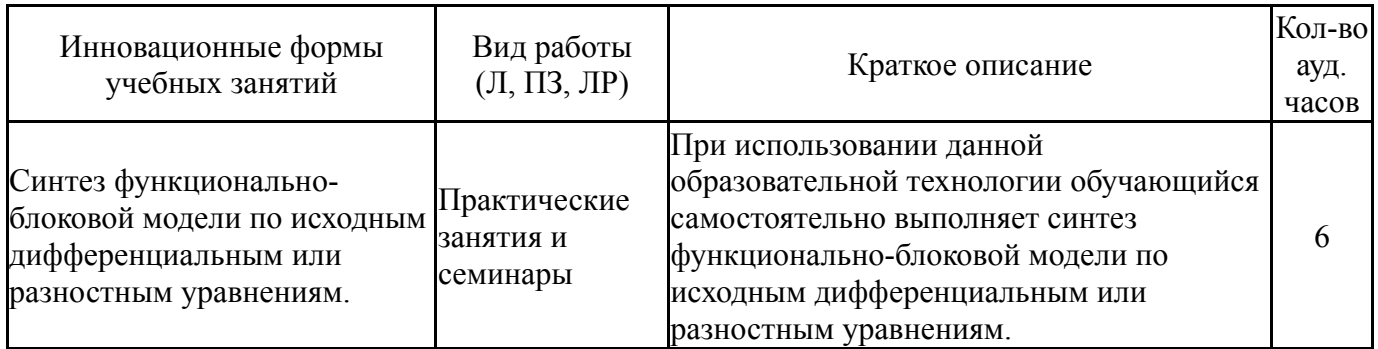

#### **Собственные инновационные способы и методы, используемые в образовательном процессе**

#### Не предусмотрены

Использование результатов научных исследований, проводимых университетом, в рамках данной дисциплины: нет

#### **7. Фонд оценочных средств (ФОС) для проведения текущего контроля успеваемости, промежуточной аттестации по итогам освоения дисциплины**

#### **7.1. Паспорт фонда оценочных средств**

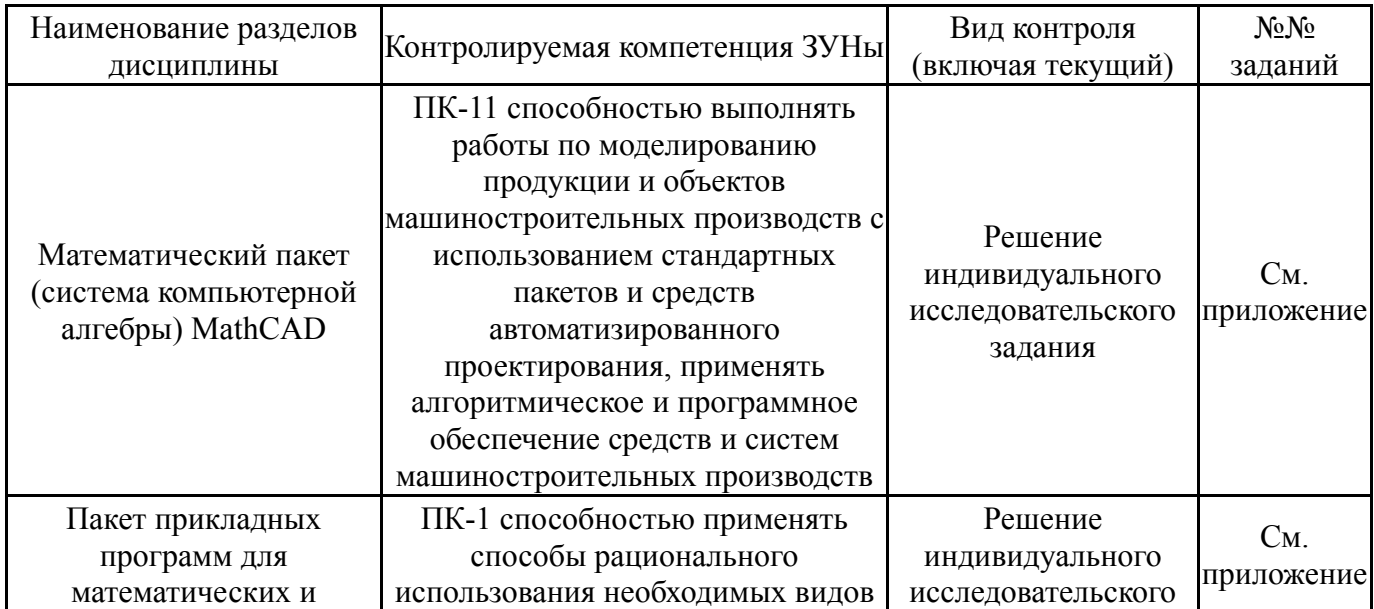

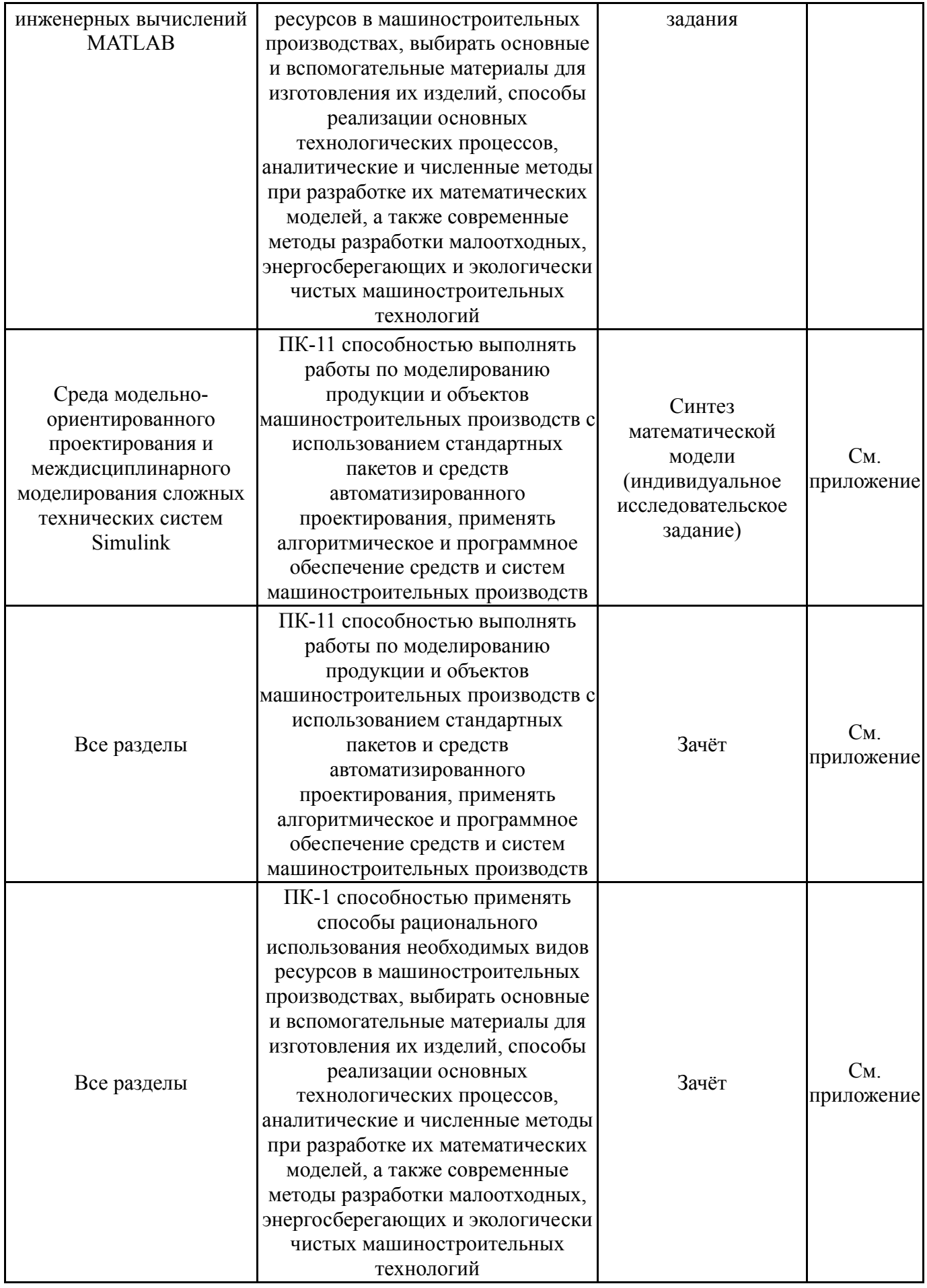

# **7.2. Виды контроля, процедуры проведения, критерии оценивания**

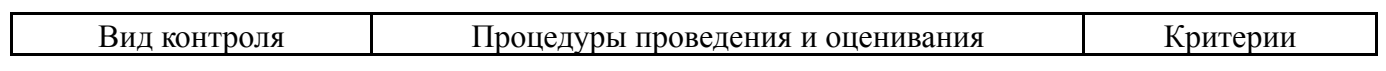

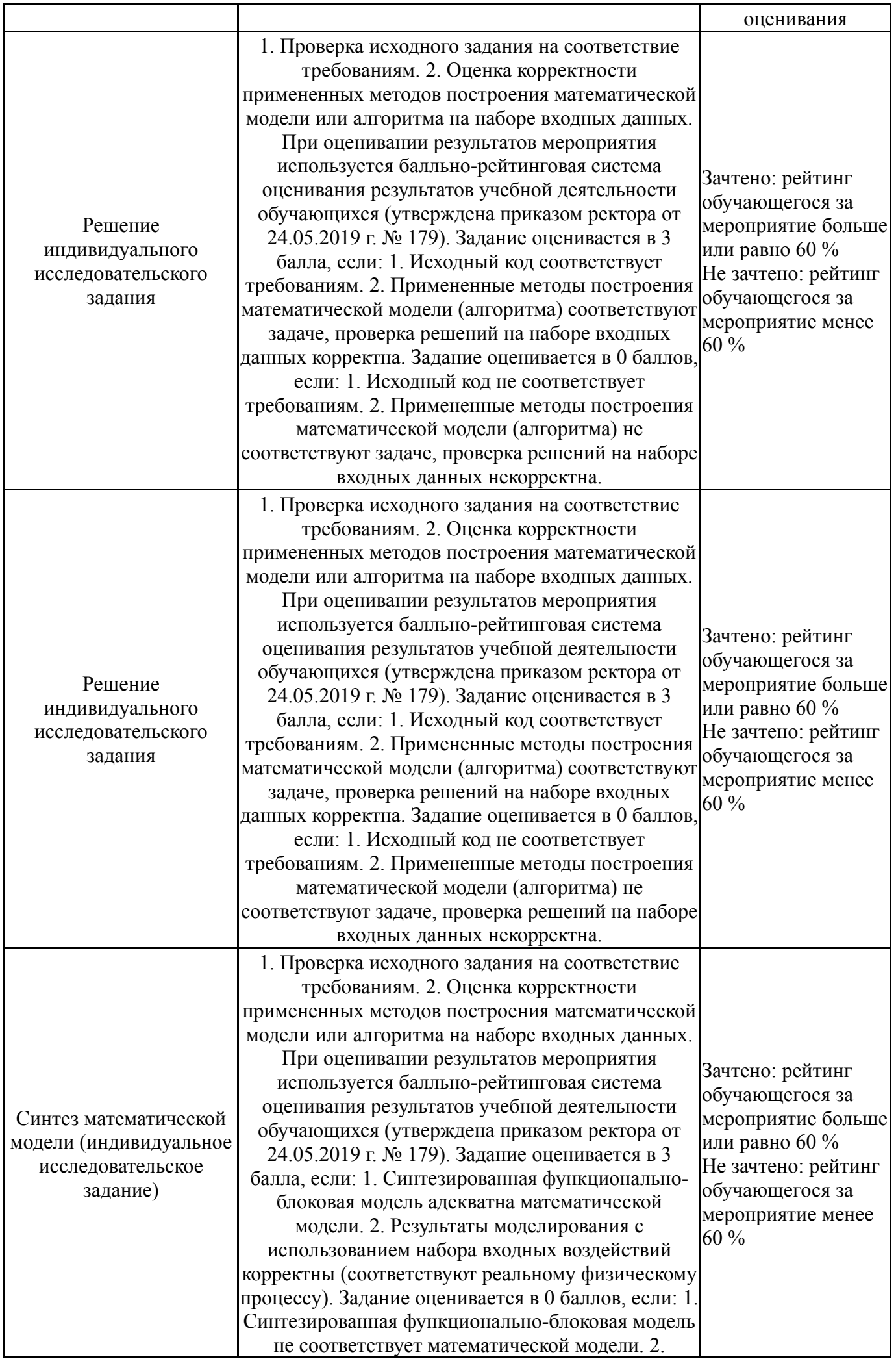

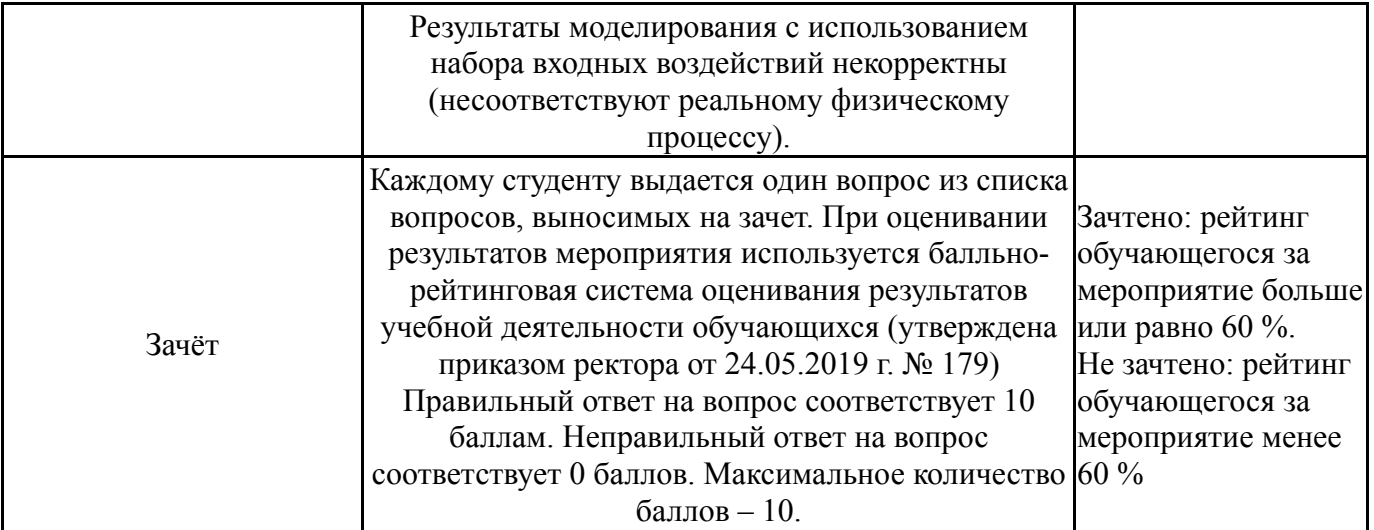

## **7.3. Типовые контрольные задания**

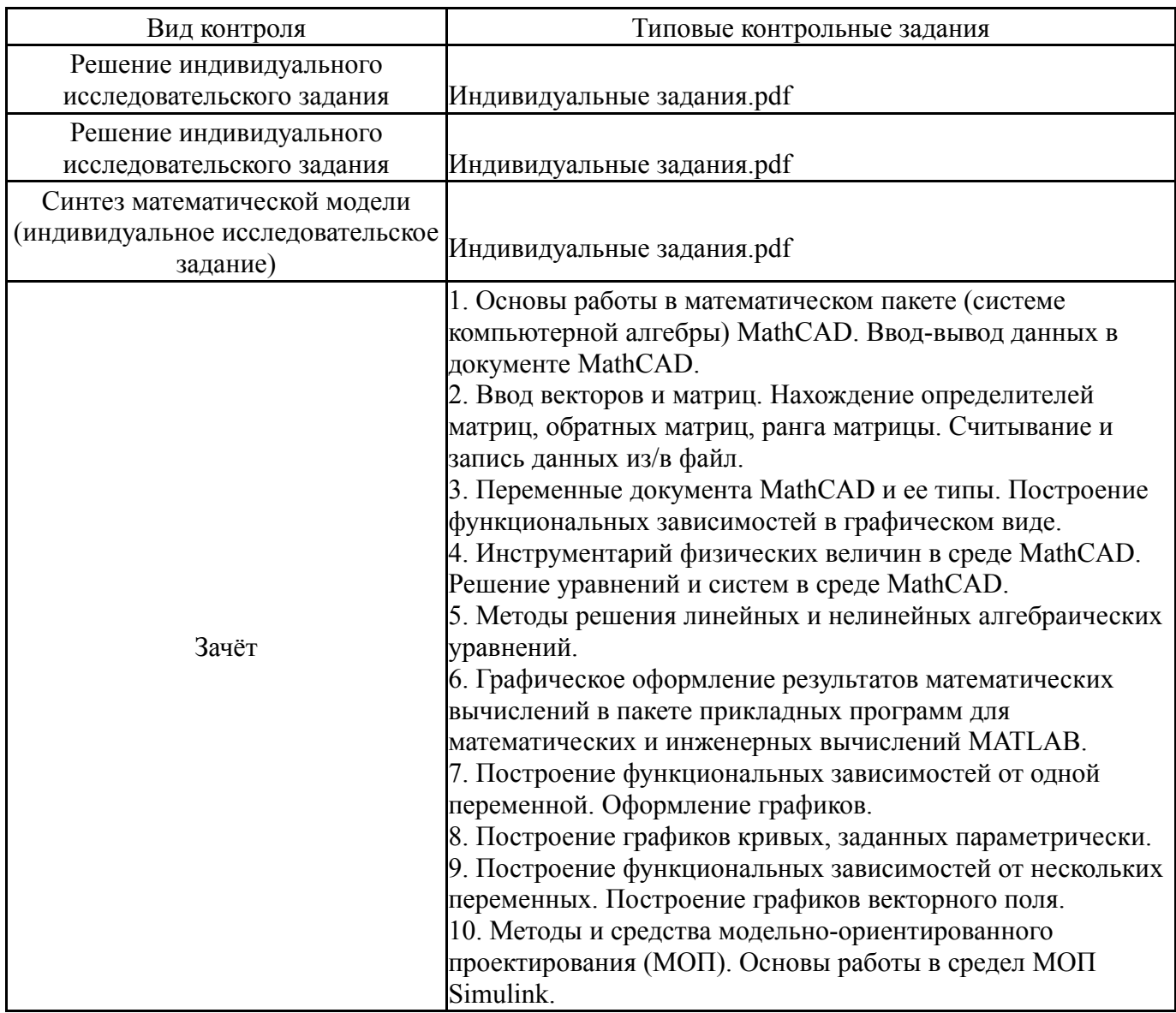

## **8. Учебно-методическое и информационное обеспечение дисциплины**

## **Печатная учебно-методическая документация**

*а) основная литература:*

1. Тимохин, А. Н. Моделирование систем управлениес применением MatLab [Текст] : учебное пособие / А. Н. Тимохин, Ю. Д. Румянцев ; под ред. А. Н. Ти-мохина. - М. : Инфра-М, 2017. - 256 с. - (ВЫСШЕЕ ОБРАЗОВАНИЕ : БАКАЛАВРИАТ). - ISBN 978-5-16010185-9

2. Бертяев В.Д. Теоретическая механика на базе MathCad. Практикум. С-П., «БХВ-Петербург», 2005

3. Мартьянова, Г.В. Расчет балок и рам методом сил в комплексе Mathcad: метод. указания к выполнению домашних заданий по курсу «Сопротивление материалов»

4. Макаров, Е.Г. Сопротивление материалов на базе Mathcad : учебное пособие / Е.Г.Макаров. - СПб.: БХВ-Петербург, 2004. 512с.: ил.

*б) дополнительная литература:*

1. Поршнев, С. В. Численные методы на базе Mathcad [Текст] : учебное пособие / С. В. Поршнев, И. В. Беленкова. - СПб. : Бхв-Петербург, 2014

2. Топольский Д.В.,Топольская И.Г. Использование MathCad в электронных расчетах: Учебное посо-биеУчебное пособие/Топольский Д.В., Топольская И.Г. - Челябинск : Изд-во юургу, 2009. + Компьютерная версия

3. Топольский, Д. В. Использование MathCad в электронных расчетах : учебное пособие / Д. В. Топольский, И. Г. Топольская. - Челябинск : Изд-во ЮУрГУ, 2009 . + Электрон. текстовые дан.

*в) отечественные и зарубежные журналы по дисциплине, имеющиеся в библиотеке:*

*г) методические указания для студентов по освоению дисциплины:*

1. Медведева Н.В. Применение системы Mathcad для решения задач по линейной алгебре. Учебно-методическое пособие для выполнения индивидуальных и лабораторных работ. — Екатеринбург: УрГУПС, 2016. — 93 с. — ISBN 978-5-94614-375-2.

2. Куликова О.В. Исследование функций нескольких переменных в системе Mathcad. Учеб. пособие. — Екатеринбург: Уральский государственный университет путей сообщения (УрГУПС), 2007. — 67 с.

3. Новиковский Е.А. Работа в MathCAD 15. Учебное пособие, Барнаул, Типография АлтГТУ, - 2013, -114с.

4. Берков Н.А., Елисеева Н.Н. Математический практикум с применением пакета Mathcad. Учебное пособие. - М: МГИУ, 2006. - 135 с.

*из них: учебно-методическое обеспечение самостоятельной работы студента:*

5. Медведева Н.В. Применение системы Mathcad для решения задач по линейной алгебре. Учебно-методическое пособие для выполнения индивидуальных и лабораторных работ. — Екатеринбург: УрГУПС, 2016. — 93 с. — ISBN 978-5-94614-375-2.

6. Куликова О.В. Исследование функций нескольких переменных в системе Mathcad. Учеб. пособие. — Екатеринбург: Уральский государственный университет путей сообщения (УрГУПС), 2007. — 67 с.

### 7. Новиковский Е.А. Работа в MathCAD 15. Учебное пособие, Барнаул, Типография АлтГТУ, - 2013, -114с.

8. Берков Н.А., Елисеева Н.Н. Математический практикум с применением пакета Mathcad. Учебное пособие. - М: МГИУ, 2006. - 135 с.

#### **Электронная учебно-методическая документация**

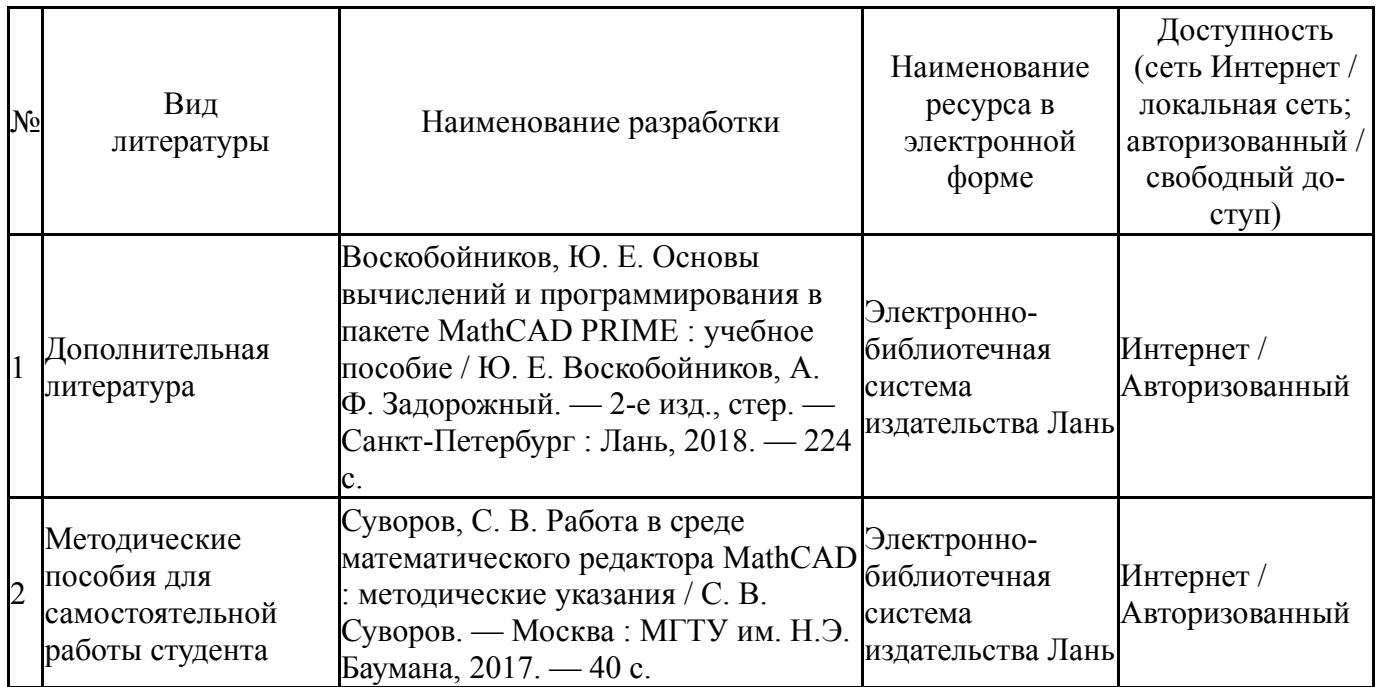

#### **9. Информационные технологии, используемые при осуществлении образовательного процесса**

Перечень используемого программного обеспечения:

- 1. Math Works-MATLAB, Simulink R2014b(бессрочно)
- 2. PTC-MathCAD(бессрочно)

Перечень используемых информационных справочных систем:

Нет

#### **10. Материально-техническое обеспечение дисциплины**

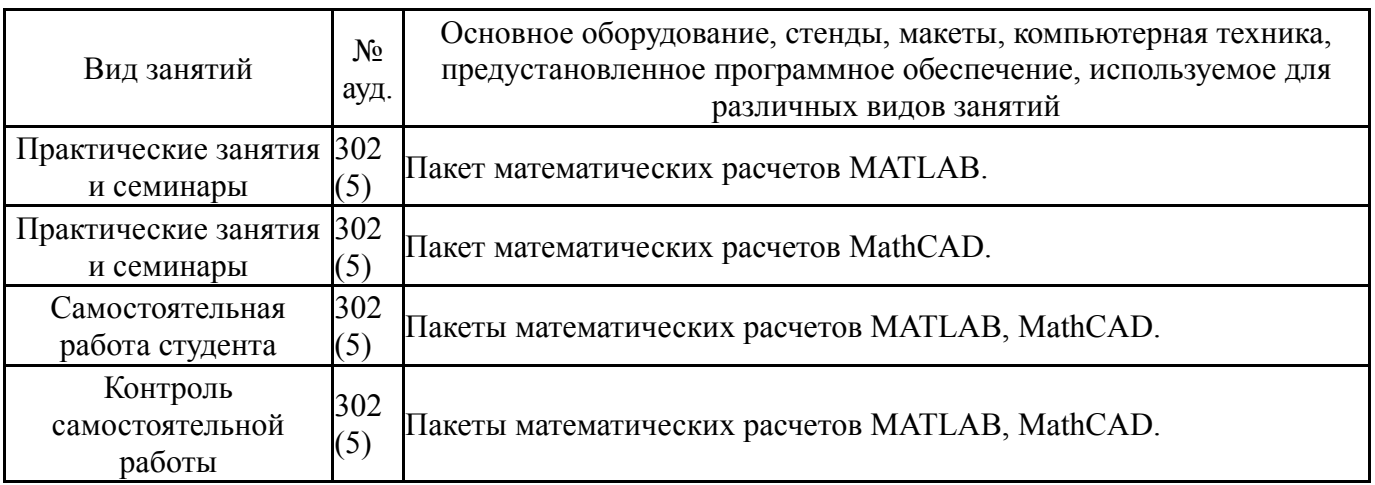